## **登録済文書の簡単コピー機能**

登録済⽂書のコピーを簡単な操作で任意のフォルダ内に作成することができます。 定番の「ファイルコピー機能」よりかなり簡単ですので、単純なコピー用途に最適な方法です。

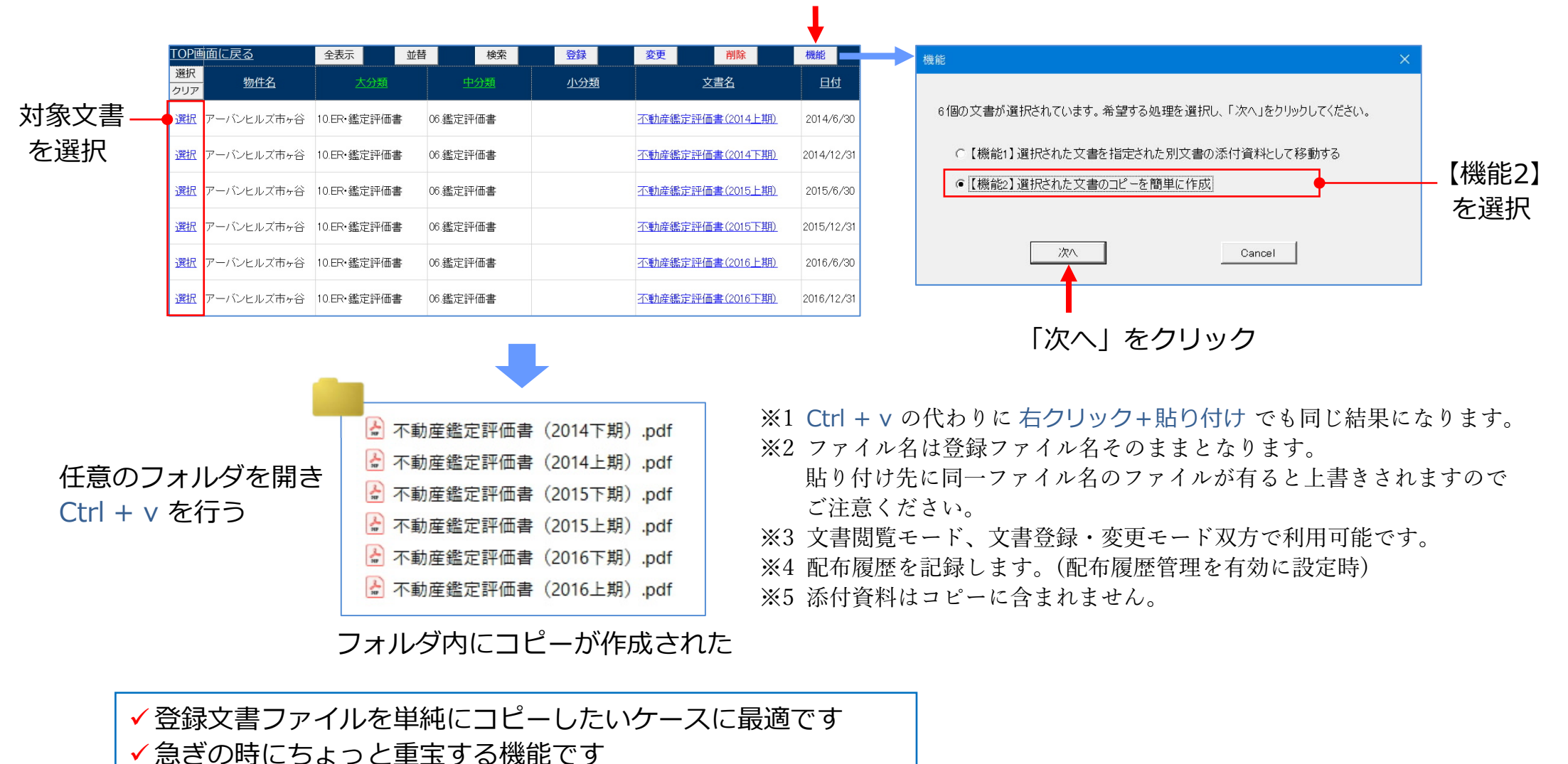

「機能」ボタンをクリック

**Property Data Technos**